### Handling missing data in data science

Simulating the effects of missing data methods and how to present the results in an interactive plot with Github Pages

**Rianne Schouten** 

PhD Candidate, Utrecht University
 Developer Data & Analytics, Samen Veilig Midden-Nederland

March 20, 2018

## Introduction

#### In this presentation:

- 1. Missing data methodology
- What is missing data?
- Missing data methods
- Evaluation measures
- 2. Presentation with Github Pages
- ► Why?
- ► How?

head(inc\_data)

| ## |   | Y        | Х         |
|----|---|----------|-----------|
| ## | 1 | 3.608044 | 10.880361 |
| ## | 2 | 4.959221 | NA        |
| ## | 3 | 5.284982 | NA        |
| ## | 4 | 3.415449 | 9.040452  |
| ## | 5 | 5.147952 | NA        |
| ## | 6 | 5.872563 | NA        |

require(mice)
md.pattern(inc\_data)

| ## |     | Y | Х   |     |
|----|-----|---|-----|-----|
| ## | 201 | 1 | 1   | 0   |
| ## | 799 | 1 | 0   | 1   |
| ## |     | 0 | 799 | 799 |

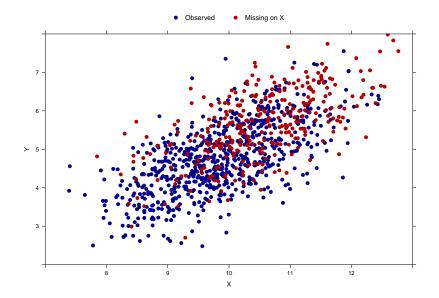

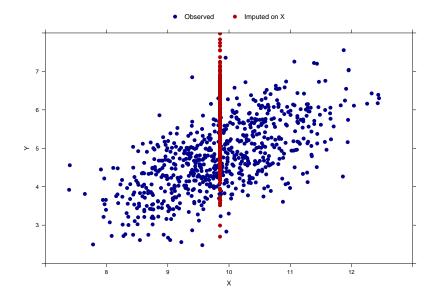

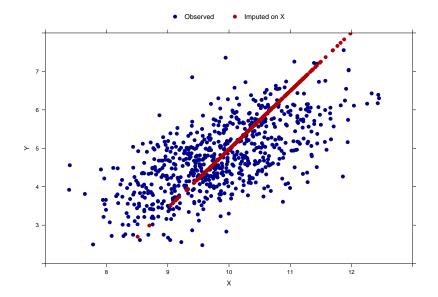

- 1. Drop incomplete rows/columns
- 2. Imputation
- random imputation
- mean/median imputation
- regression imputation
- random forest imputation
- multiple imputation
- and more...
- 3. Other methods such as
- weighting procedures
- likelihood based methods
- and more...

#### Simulation study

- 1. Generate complete data (or use real dataset)
- 2. Generate missing values in complete data
- 3. Apply missing data method
- 4. Perform analysis and compare with complete data

#### **Evaluation measures**

- Statistical validity
- Imputation accuracy
- Prediction accuracy

Simulation study:

- 1. Split a given dataset into 60% training data and 40% testset
- 2. Generate missing values
- 3. Apply missing data method on the training data.
- 4. Fit a linear regression model on the completed training data.
- 5. Apply same missing data method on the test data.
- 6. Evaluate the performance of the regression model by calculating MSE

## Github Pages: Why?

#### Simulation with real dataset slump\_test

MARZ

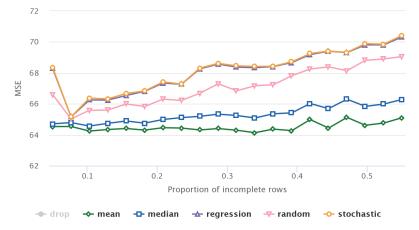

https://rianneschouten.github.io/missing\_data\_science/ https://github.com/RianneSchouten https://www.highcharts.com/demo https://pages.github.com/ https://rianneschouten.github.io

## Contact information

Ask me questions or give me feedback:

Rianne Schouten: r.m.schouten@uu.nl Follow my work: rianneschouten.github.io

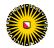

Universiteit Utrecht

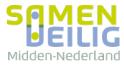

## What are missing data mechanisms?

- MCAR: Missingness is fixed, not related to any variable
- MAR: Missingness is related to an observed variable
- MNAR: Missingness is related to the missingness itself or to an unobserved variable

Example:

Consider outcome variable 'income' and feature 'age'

- ► MCAR: Some age values are missing, both older and younger ages
- ► MAR: Age values are missing, especially for people with a high income
- MNAR: Age values are missing, especially for older people

## What are missing data mechanisms: MCAR

Independent of value size, values on 'feature X' are missing

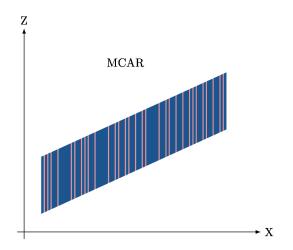

# What are missing data mechanisms: MAR and MNAR based on ${\sf Z}$

Records with a large value on 'Z' are missing on 'feature X'

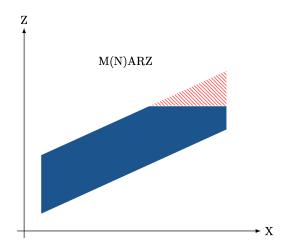

# What are missing data mechanisms: MAR and MNAR based on $\boldsymbol{X}$

Records with a large value on 'feature X' are missing on 'feature X'

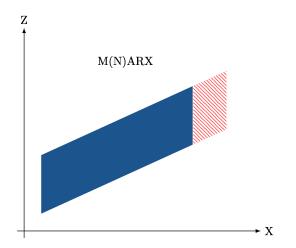